# **10 ШАГОВ ОБЕСПЕЧЕНИЯ КИБЕРБЕЗОПАСНОСТИ РЕБЕНКА В СЕМЬЕ**

**Шаг 1. Установите антивирус** KASPERSKYS **McAfee** es et

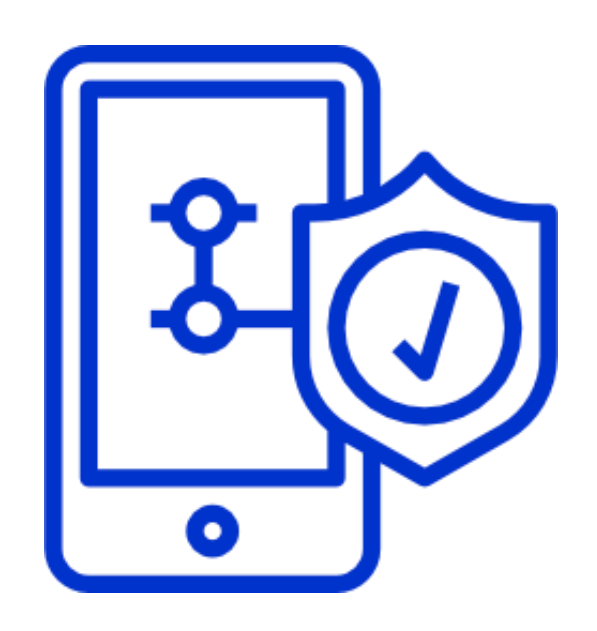

#### **Шаг 2. Установите контент-фильтр**

К контентным фильтрам может относиться как специализированное программное обеспечение, которое блокирует доступ к сайту полностью так и расширения для браузеров, которые блокируют нежелательный контент.

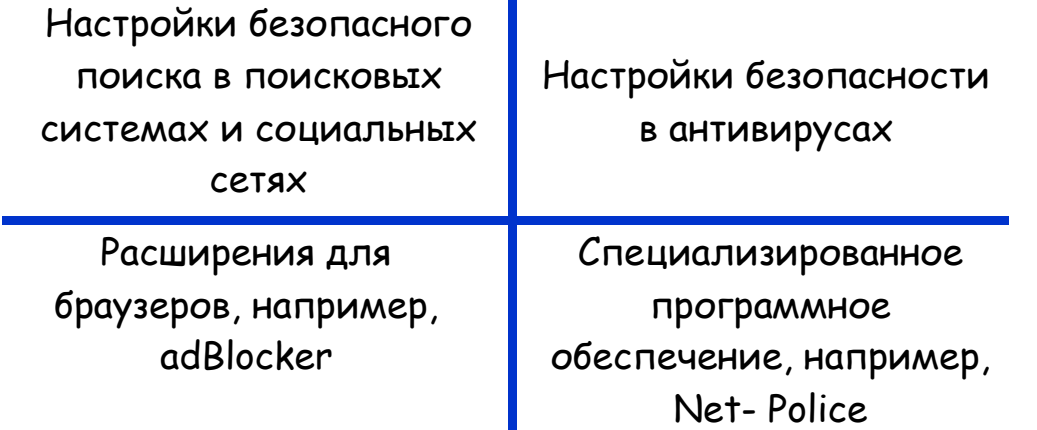

**Шаг 3. Подключите дополнительную услугу от поставщика интернет**

У большинства поставщиков Интернета (как мобильно, так и домашнего) есть спе- циальная услуга по блокировке нежела- тельного контента и сайтов.

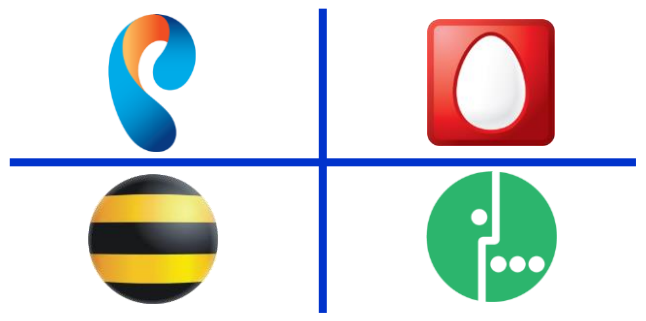

#### **Шаг 4. Создавайте резервные копии**

К сожалению, реалии сегодняшнего дня таковы, что файлы можно легко «потерять», например, случайно удалить или поймать вирус, который преобразует все файлы без возможности восстановления или устройство, на котором вы храните файлы, может выйти из строя. Чтобы избежать подобных ситуаций создавайте резервные копии Ваших документов.

Самым оптимальным вариантом решения будет хранить Ваши файлы на 3 **различных устройствах**, таких как:

- жесткий диск компьютера,
- CD или DVD диски,
- внешние переносные устройства (флэшка или внешний жесткий диск).
- облачные файловые хранилища.

## **Шаг 5. Используйте надёжные пароли**

- Нельзя использовать в качестве паролей даты рождения, номера телефонов, имена и фамилии
- Лучше использовать абстрактные пароли, состоящие из различных цифр и букв
- При создании паролей используйте прописные и строчные буквы
- Не храните логины и пароли в записной книжке или на видном месте. Используйте для этого специальные программы, например, KeePass Password Safe
- Можно использовать программы для ге- нерации паролей, например, KeePass Password Safe

**Шаг 6. Установите семейные правила работы за компьютером**

- Какие сайты могут посещать дети и что они могут там делать?
- Сколько времени дети могут проводить в Internet?
- Что делать, если детей что-то беспокоит при посещении Internet?
- Как защитить личные данные?
- Как следить за безопасностью?
- Как вести себя вежливо?
- Как пользоваться чатами, группами ново- стей и службами мгновенных сообщений?

### **Шаг 7. Изучите основы сетевого этикета вместе с детьми**

- Необходимо придерживаться тех же правил вежливого общения, что и в реальной жизни
- Необходимо помнить о своей репутации, при публикации материалов в Интернет
- Уважать чужое мнение и право на личную переписку.
- Не использовать сеть для хулиганства, распространения сплетен и угроз

### **Шаг 8. Расскажите об угрозах Интернет**

- угроза заражения вредоносным ПО;
- доступ к незаконному и нежелательному содержимому;
- контакты с незнакомыми людьми с помощью чатов или электронной почты;
- раскрытие личных данных;
- азартные игры в Интернете;
- неконтролируемые покупки.

#### **Шаг 9. Научите детей общению с незнакомцами в сети**

- Беседуйте с детьми об их друзьях и случайных знакомых в Интернете
- Настаивайте, чтобы дети никогда не соглашались на личные встречи с виртуальными друзьями.
- Приучите вашего ребенка сообщать вам о любых угрозах или тревогах, связанных с Интернет, спрашивать совета родителей

### **Шаг 10. Научите ребёнка безопасному просмотру страниц и загрузке файлов**

- Не переходить по ссылкам от незнакомых людей, не нажимать всплывающие окна.
- Не игнорировать предупреждения антивируса о зараженных страницах.
- Не открывать вложенные файлы электронной почты и иных сообщений, если отправитель не известен.
- При копировании информации с интернет-страниц обязательно давать ссылку на источник, не нарушать закон об авторском праве.
- Разрешенное для скачивания ПО скачивать только с официального сайта производителя.
- Все скачиваемые файлы обязательно сканировать с помощью антивирусного ПО.

# **Полезные ссылки**

- **Рекомендации Управления «К» МВД России https://мвд.рф**
- Дети России Онлайн <http://detionline.com/>
- Проект «Цифровая грамотность» [http://цифроваяграмотность.рф](http://цифроваяграмотность.рф/)
- Проект Роскомнадзора [http://персональныеданные.дети](http://персональныеданные.дети/)
- Защита детей от Лаборатории Касперского <https://kids.kaspersky.ru/>
- Безопасный Интернет для детей: законодательство, советы, мнения, международный опыт <http://i-deti.org/>
- Онлайн-площадка «Единый урок» https://[www.единыйурок.рф](http://www.единыйурок.рф/)